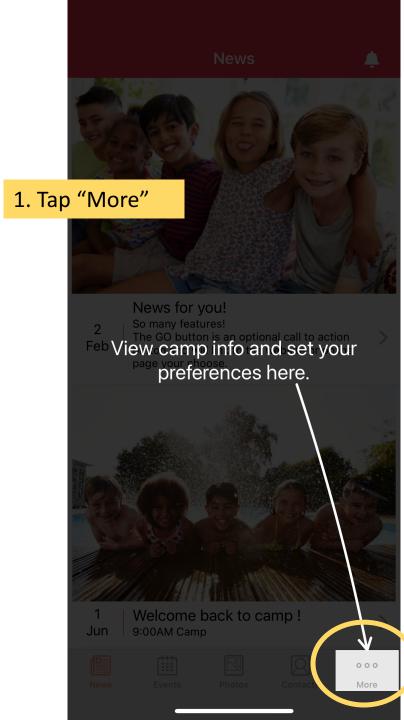

|              |                    |                   | Sw    | itch Car | nps           |
|--------------|--------------------|-------------------|-------|----------|---------------|
| . Tap        | "My                | Camp              | Setti | ngs"     | >             |
| ्र<br>देख्ने | Commun<br>My Cam   | p Settings        |       |          | >             |
|              | Location           | s                 |       |          | >             |
|              | ACA can<br>admin p | _ /               |       |          |               |
|              | PDF (              | Custom<br>referen |       |          |               |
|              | Ρ                  |                   | 0001  |          |               |
|              |                    |                   |       |          |               |
|              |                    |                   |       |          |               |
|              |                    |                   |       |          |               |
|              |                    | Version: 3        |       |          |               |
|              |                    |                   |       |          | o o o<br>More |

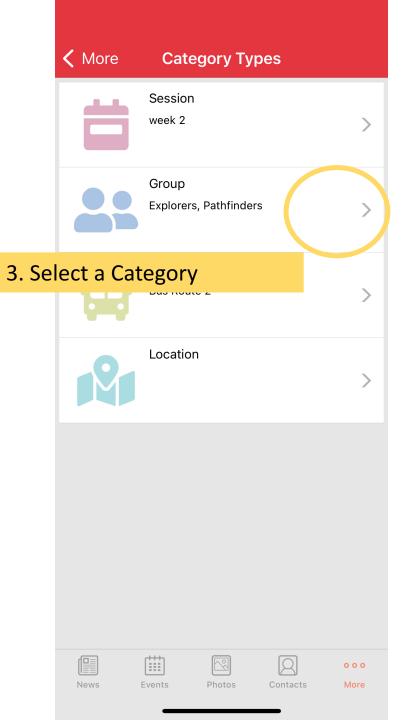

| Kack Categories       | 4. Tap "Edit" < Bac | k Categories     | Save   |
|-----------------------|---------------------|------------------|--------|
| Select All Categories |                     | Select All Categ | gories |
| Explorers             | E Edit colo         | ection as needed |        |
| Pathfinders           |                     |                  |        |
| Pioneers              | Pioneer             | S                |        |
| Small Feet            | Small Fe            | eet              |        |
|                       |                     |                  |        |
|                       |                     |                  |        |
|                       |                     |                  |        |
|                       |                     |                  |        |
|                       |                     |                  |        |
|                       |                     |                  |        |
|                       |                     |                  |        |
|                       |                     |                  |        |
|                       |                     |                  |        |
|                       |                     |                  |        |
|                       |                     |                  |        |
|                       |                     |                  | 000    |